## **Lotus Notes to UDmail Transition Timeline**

Faculty and Staff Using Lotus Notes

 $\blacksquare$ 

## **Review and complete the pre-transition checklist before leaving campus for the Thanksgiving holiday.**

The transition of faculty and staff data from Lotus Notes to UDmail will occur in several phases:

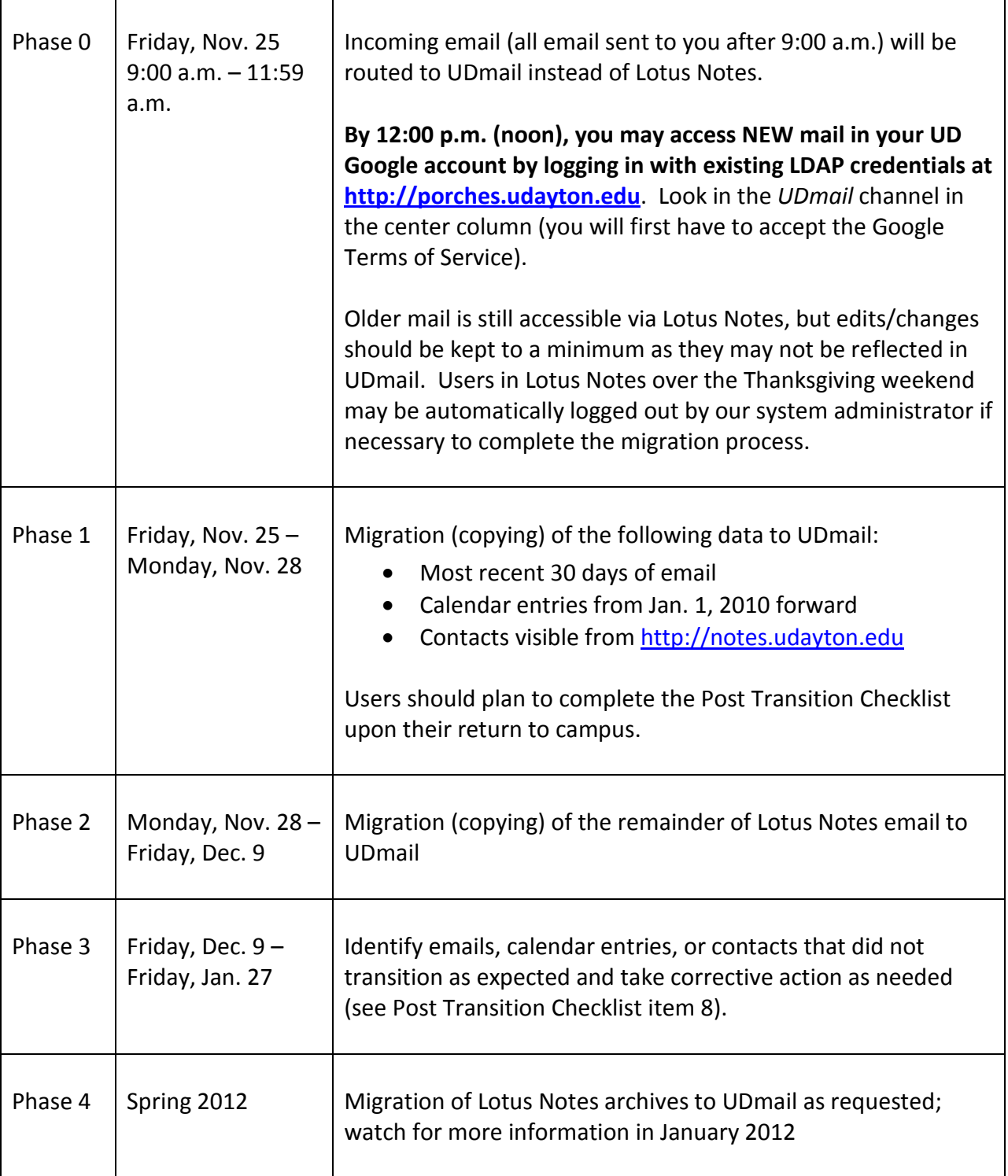

NOTE: Mail sent from your UDmail account will have the sending address **[UDusername]@udayton.edu**